## $P_{\text{min}}$

keimpema@jive.eu *keimpema@jive.eu*

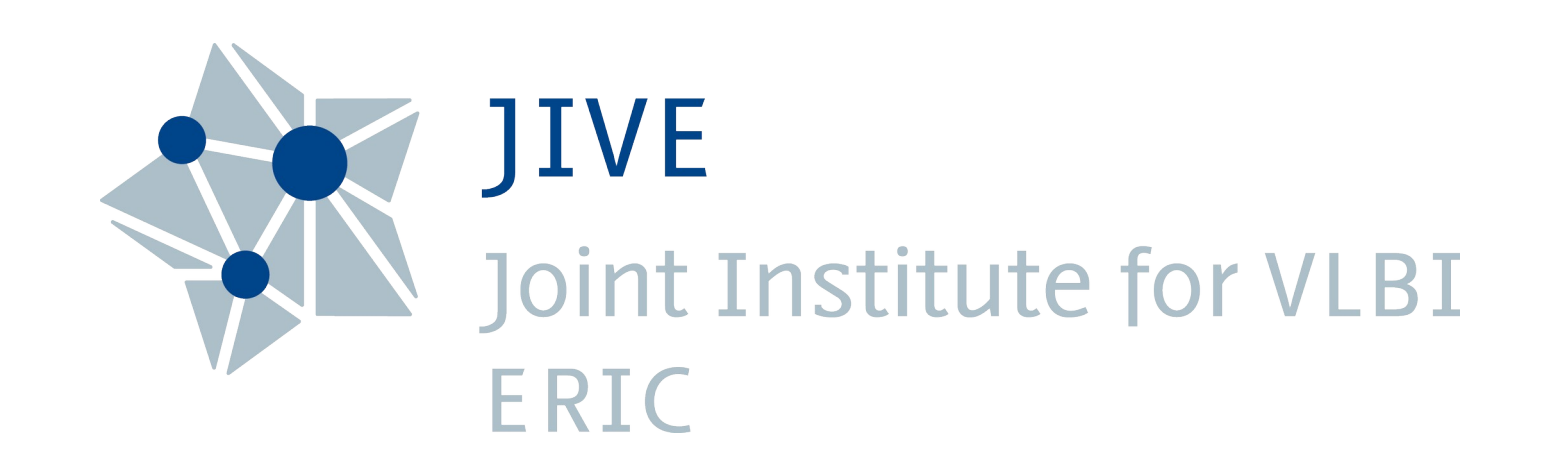

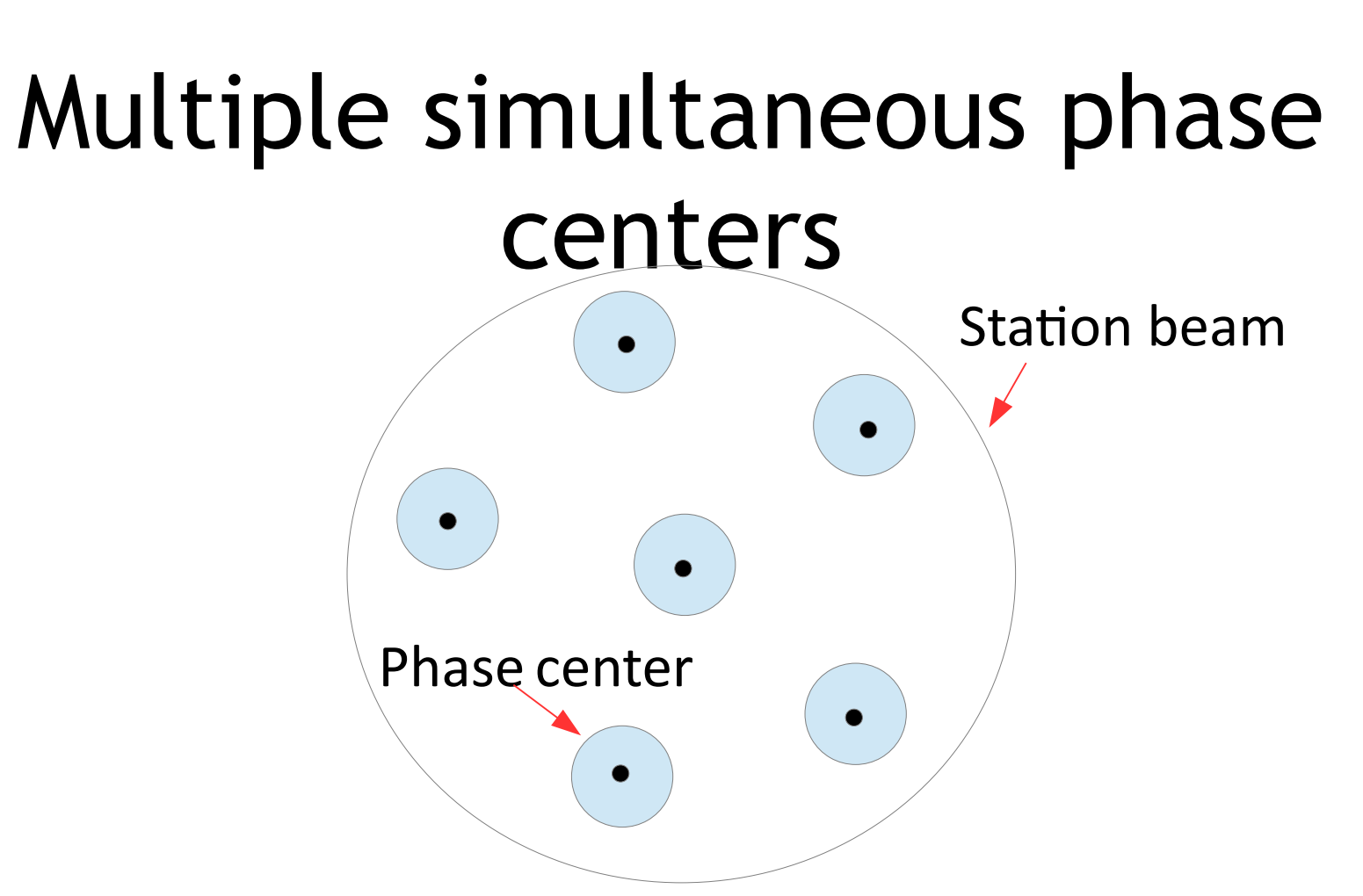

- VLBI wide field data sets are huge >> 1TB
- Solution: create narrow field data sets for  $\bullet$
- Largest experiments  $> 600$  sources!  $\bullet$
- EVN is heterogeneous: each station<br>distorting the final image when unc  $\bullet$ distorting the final image when uncorrected distorting the final image when uncorrected

## $D$

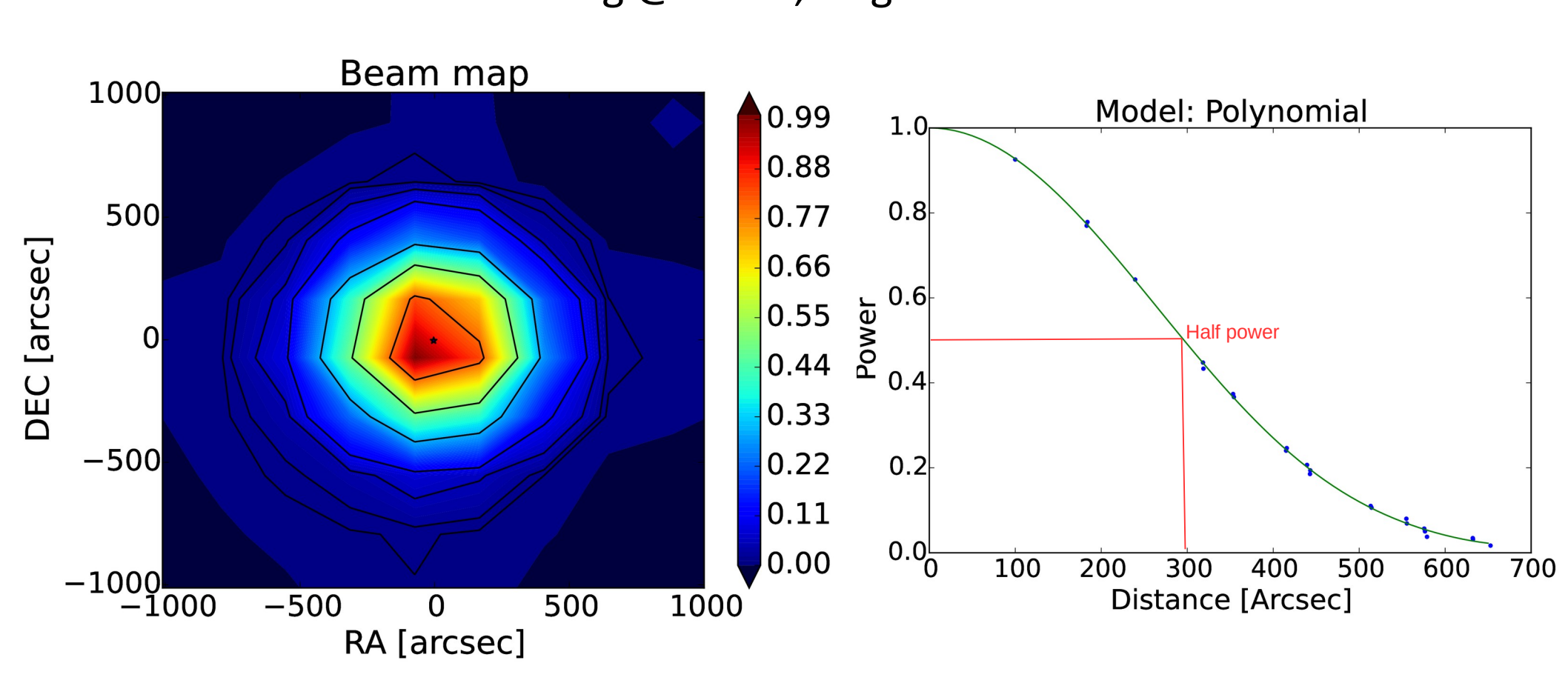

- Series of deliberate mispointings around a point source
- Beam model is least-squares fitted to this data  $\bullet$

## $M$

- Uwe Bach's instructions and FS scripts
	- https://github.com/evn-vlbi/BeamMa –
- https://witermost.discussion.channel: #H
- EVN Mattermost discussion channel: **#Holog Beammap** • L Band is most important (but please measure all bands)
- Supported data formats: FITS, ASCII table ●
- Supported data formats:<br>Finally data formation of the set of the set of the set of the set of the set of the set of the set of the set o  $\bullet$

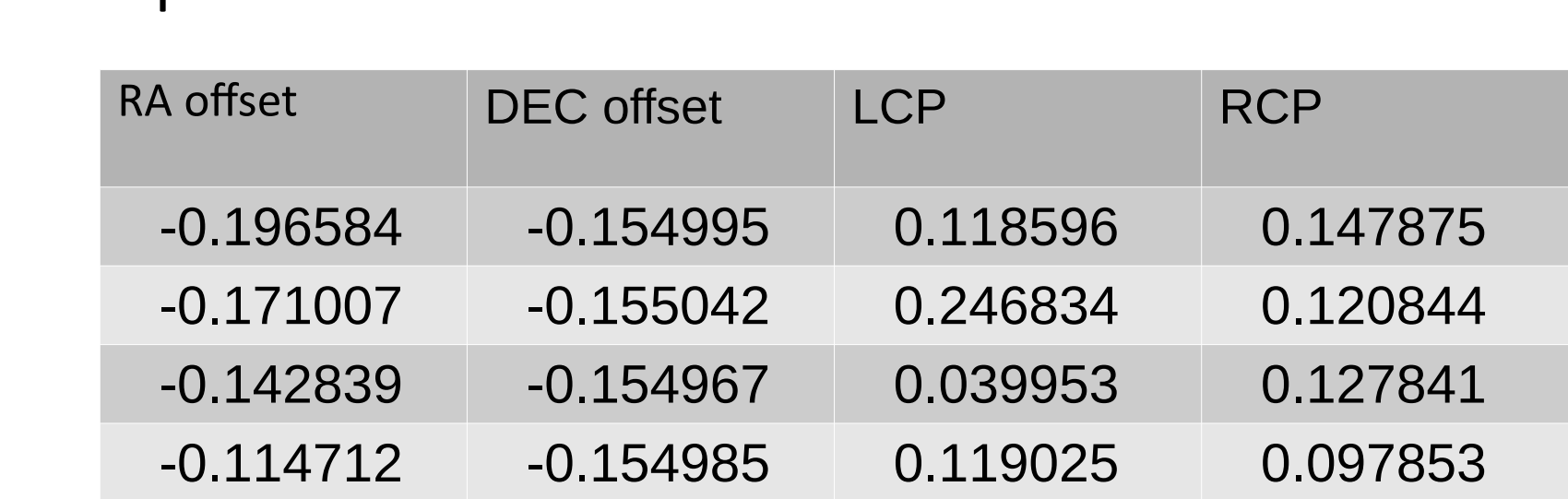

• Send data to keimpema@jive.eu Send data to keimpema@jive.eu

### Current status

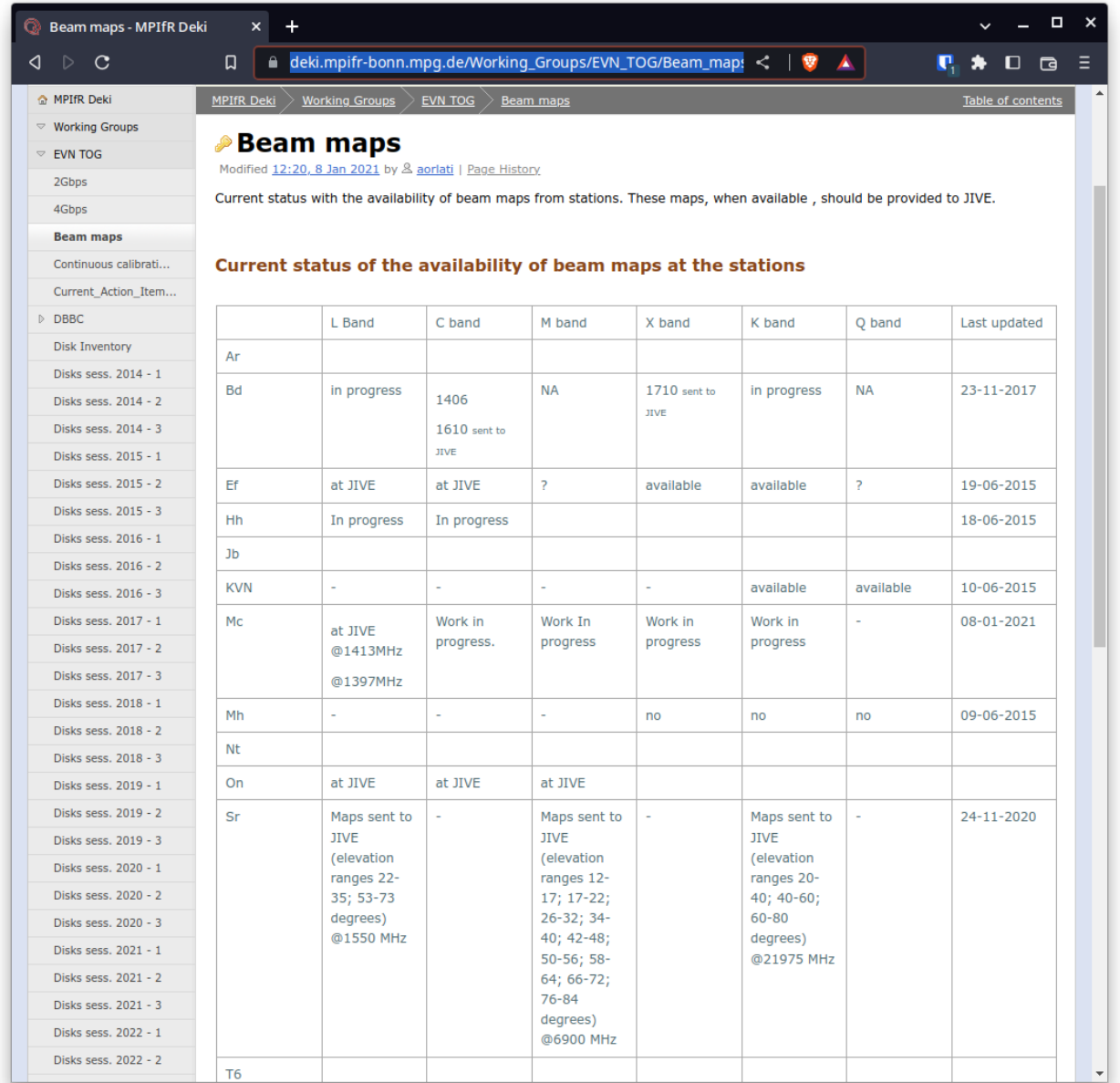

#### **~60% of L-Band maps done**

https://deki.mpifr-bonn.mpg.de/Working\_Groups/EVN<br>\_TOG/Beam\_maps  $T$ 

# Airy Disk Beam Model

First order model : Uniformly<br>illuminated circular aperture (Airy Disk)

$$
I(\theta) = \left| \frac{2 J_1(z)}{z} \right|^2, z = \frac{\pi D}{\lambda} \sin(\theta)
$$

- D = Dish diameter,<br> $\lambda$  = wavelength
- 

 $J_1(z)$  = Bessel function of the first kind

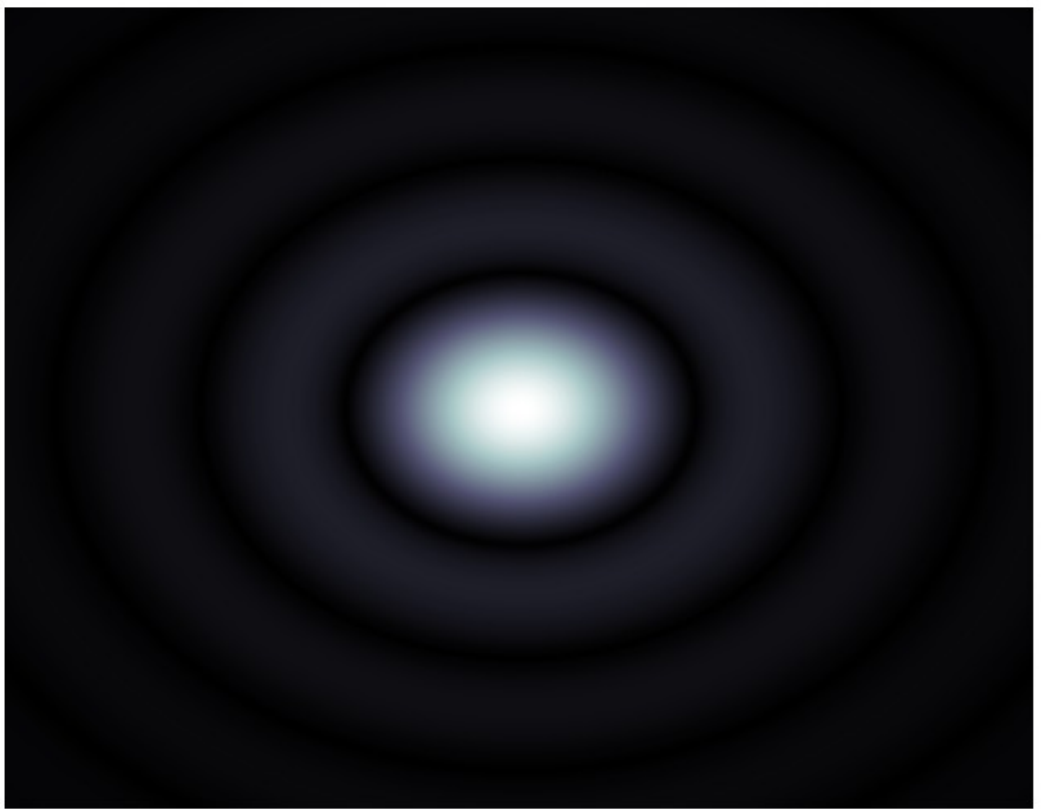

$$
FWHM = 1.028 \frac{\lambda}{D}
$$
 1.22 \lambda/D

## Effelsberg illumination pattern @11.7 Ghz

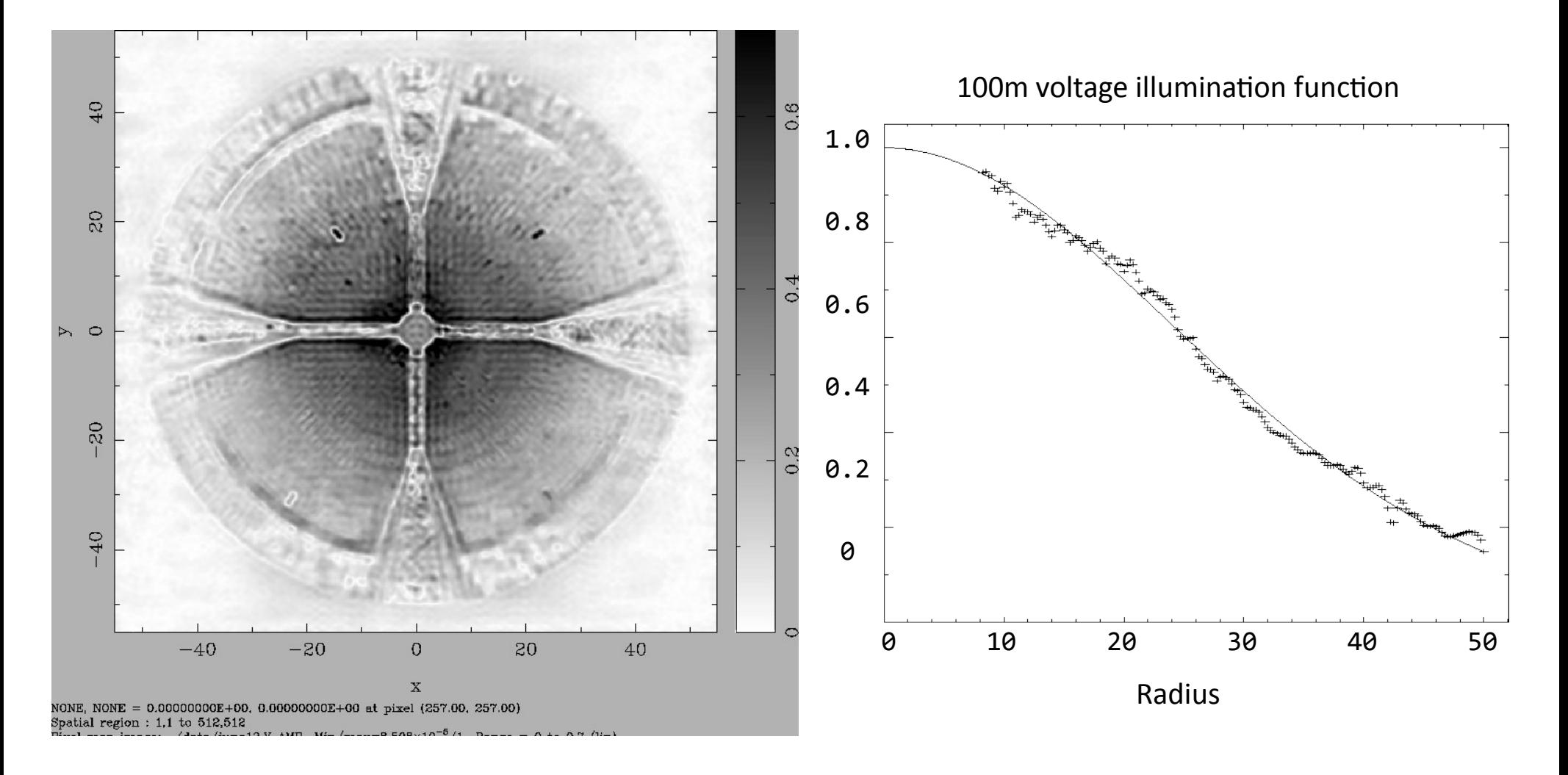

ی ۲۰۰۰<br>M.Kesteven, D.Graham, E.Fürst, O.Lochner & J.Neidho *M.Kesteven, D.Graham, E.Fürst, O.Lochner & J.Neidhöfer*

### Gaussian model

−  $\theta^2$  $2\sigma^2$ • The Airy disk model can very closely be approximated by a Gaussian model  $I(\theta) = A_0 e^{-\frac{\theta^2}{2\sigma^2}}$  $\overline{\phantom{a}}$ 

$$
I(\theta) = A_0 e^{-2}
$$

• The optimum fit is  $\sigma = 0.42\lambda/D$ , for apperture of width D

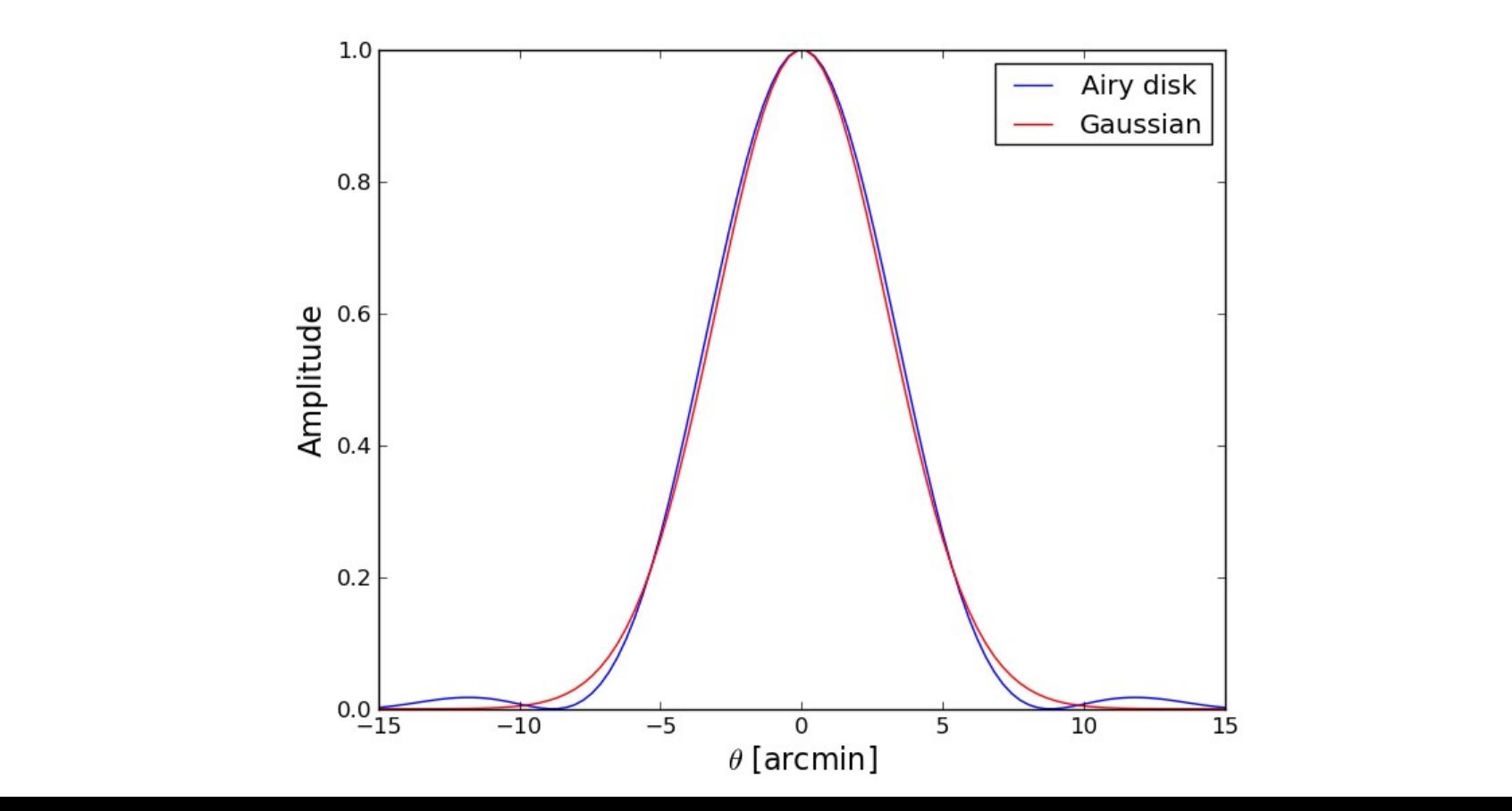

## Effelsberg @21CM, RCP

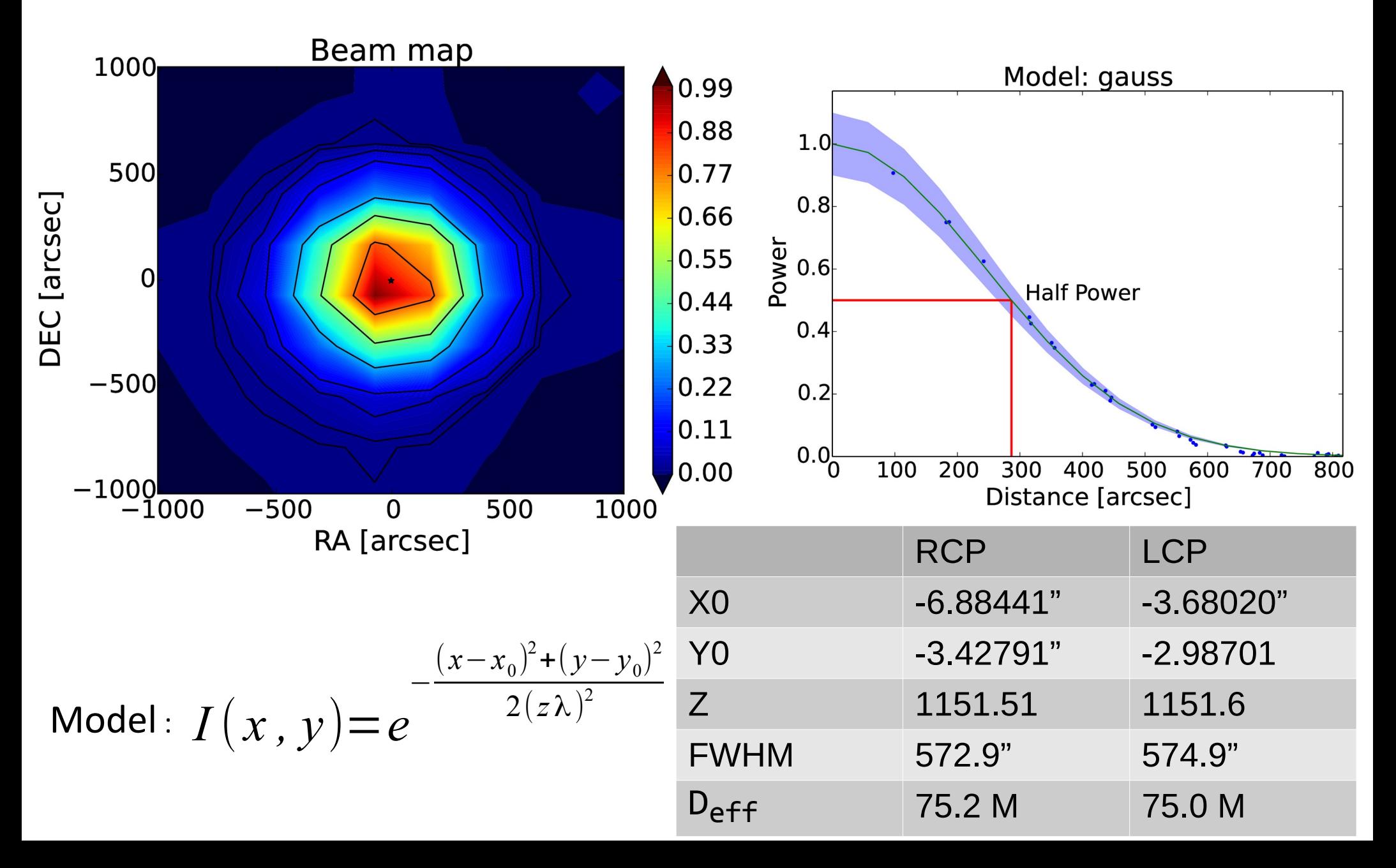

## Effelsberg @6CM, RCP

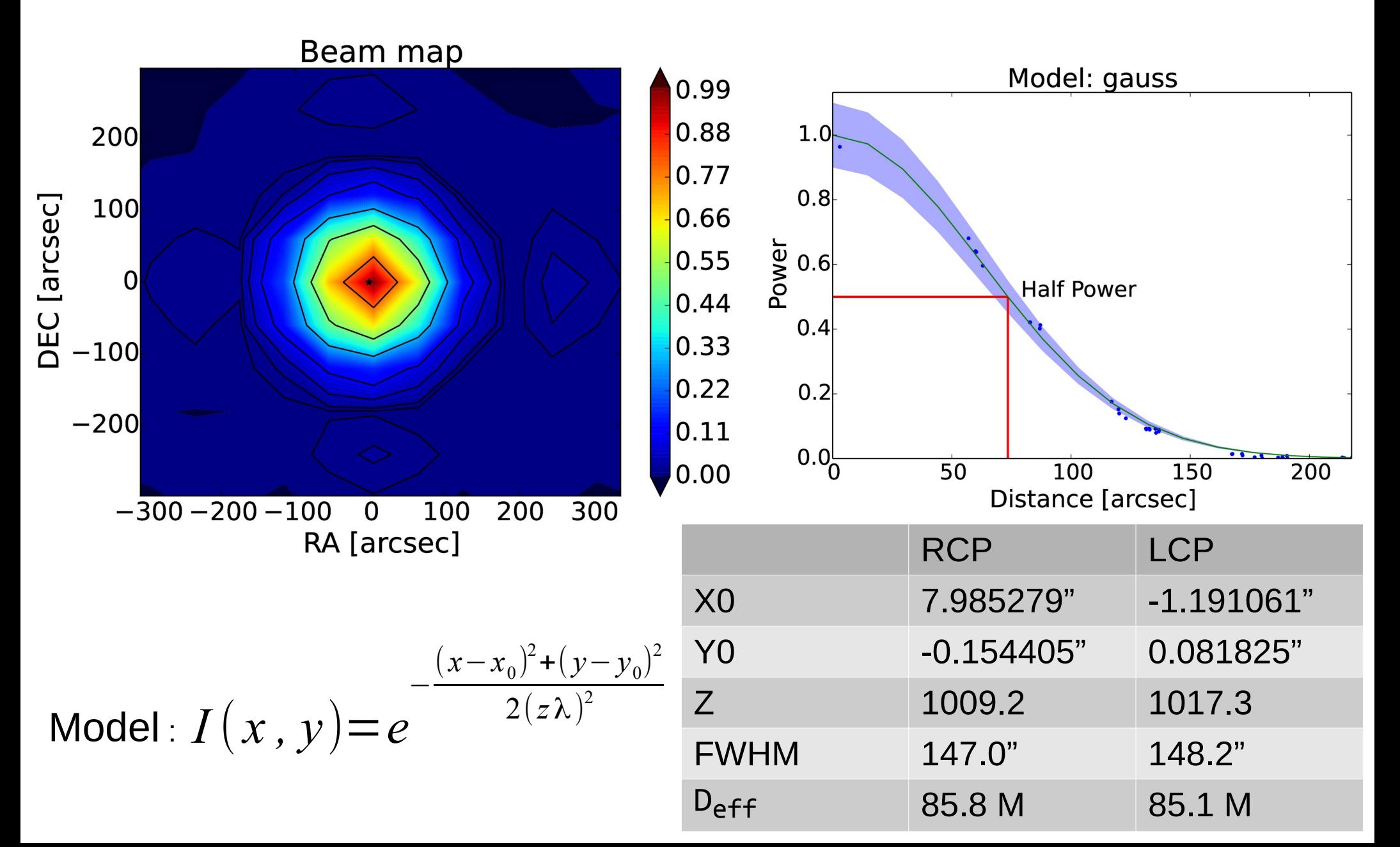

## Yebes @6CM, RCP

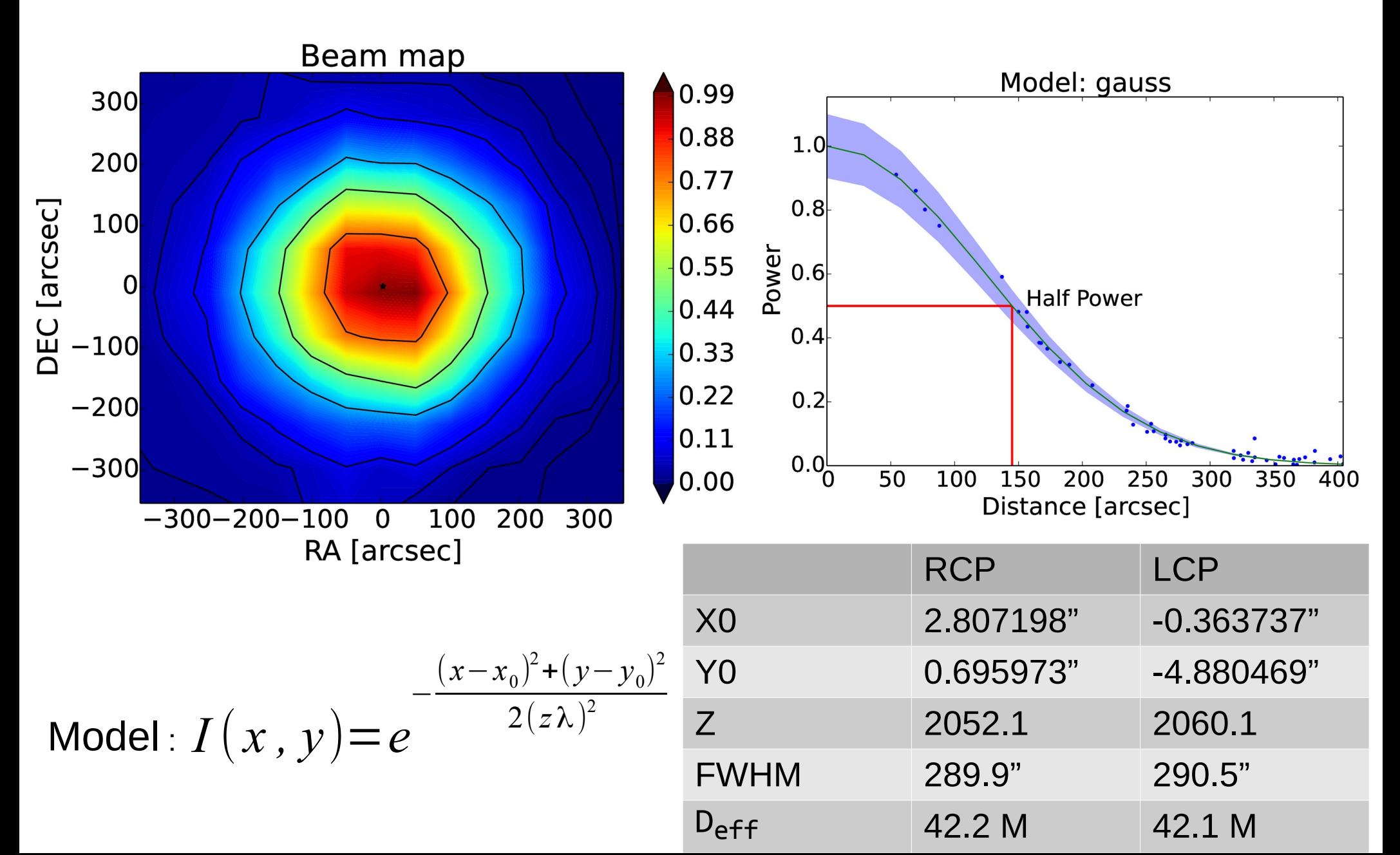

# $EVAL}$

- Primary beam corrections are applied in the EVN pypeline<br>Currently corrections are only available in AIPS
- pypeline<br>Currently  $\bullet$
- Corrections are stored in SN table containing a  $\bullet$

Before:

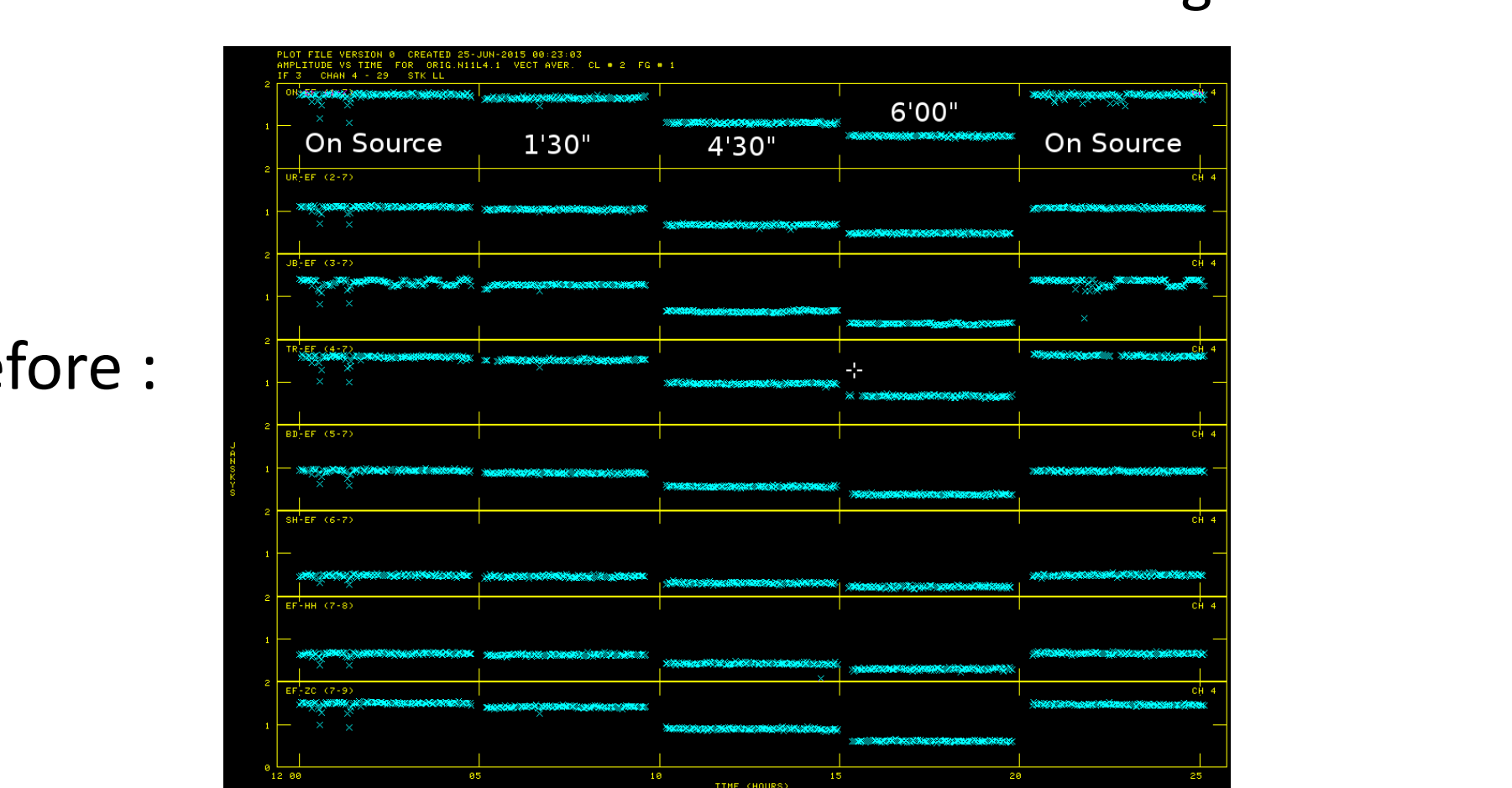

# $EVAL}$

- Primary beam corrections are applied in the EVN pypeline<br>Currently corrections are only available in AIPS
- pypeline<br>Currently  $\bullet$
- Corrections are stored in SN table containing a  $\bullet$

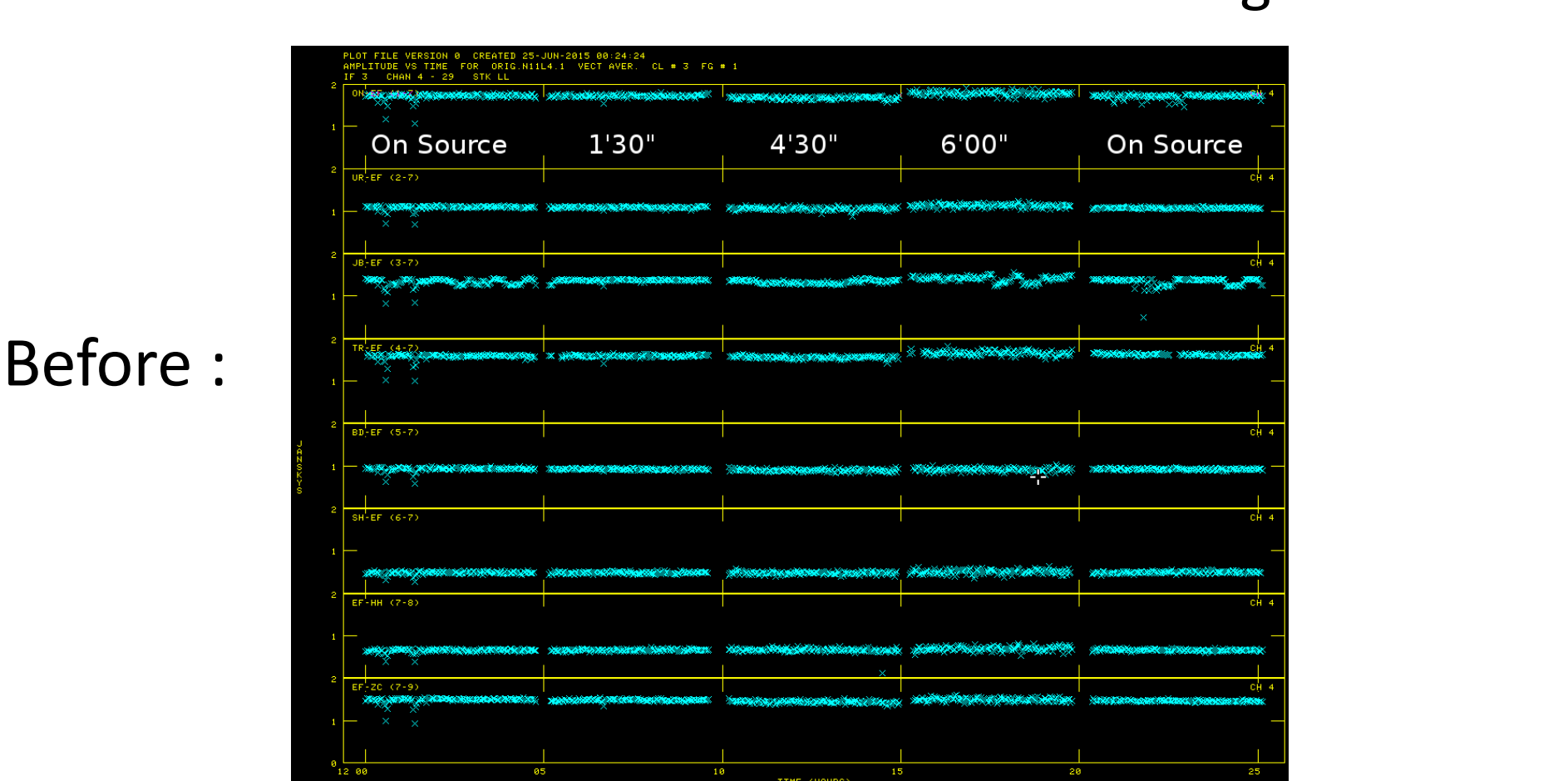